## SAP ABAP table JBACDLI {List of conditions}

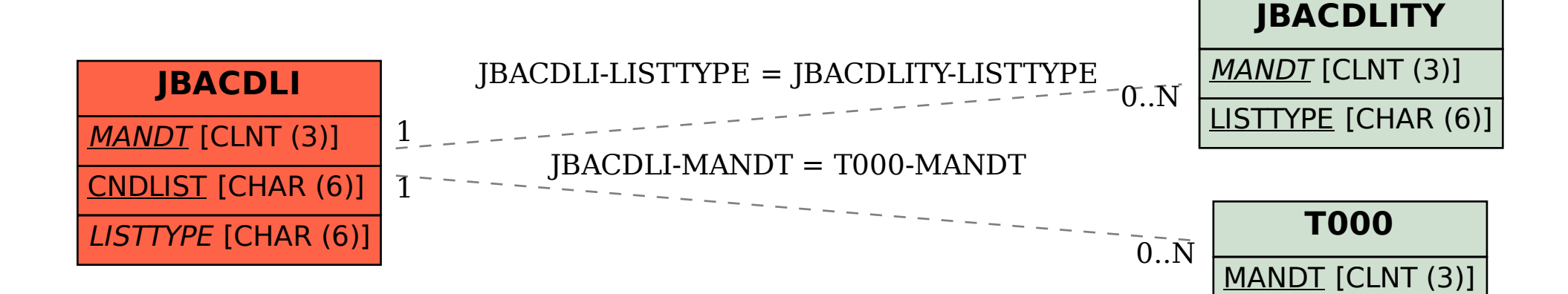